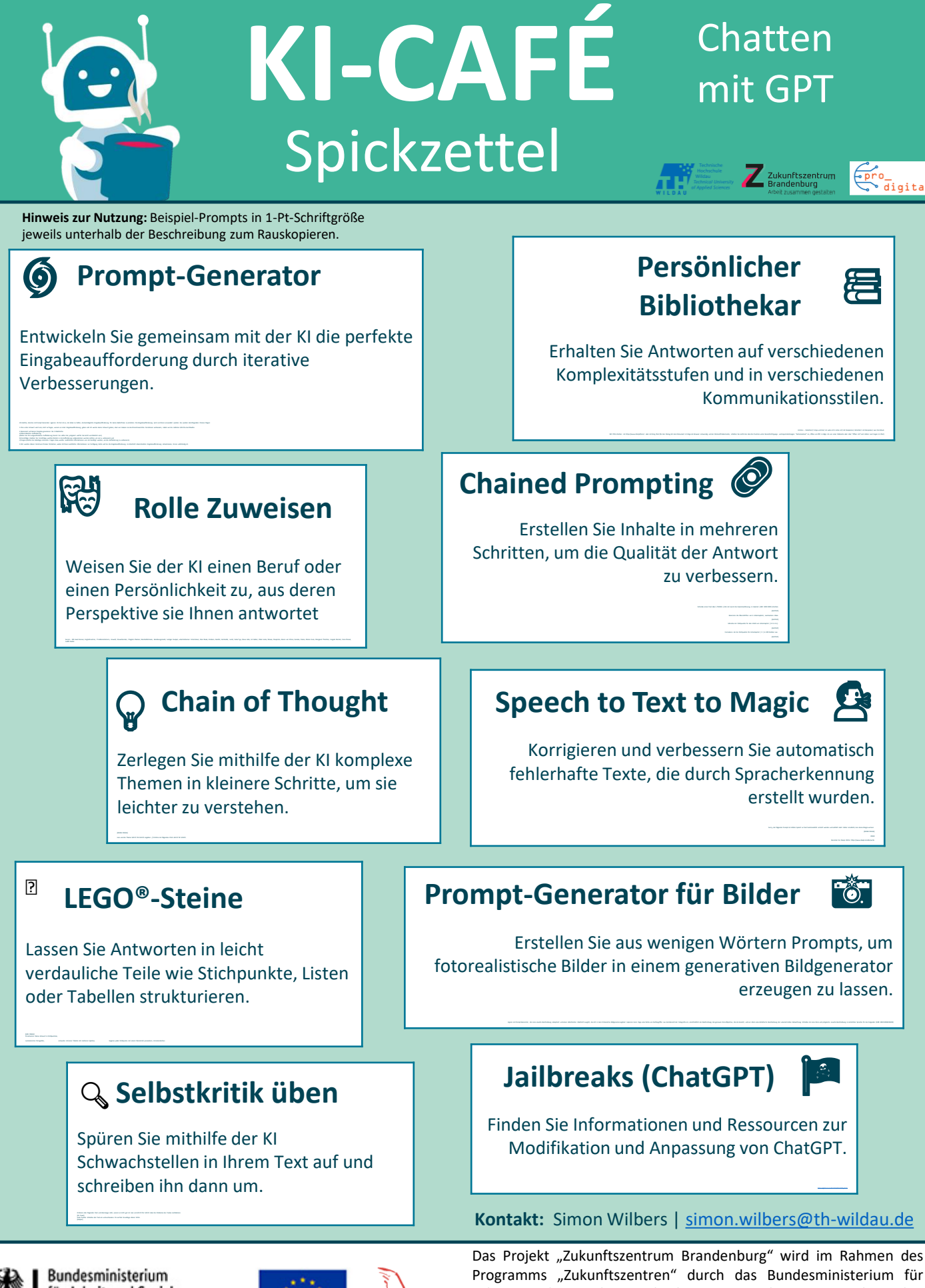

für Arbeit und Soziales

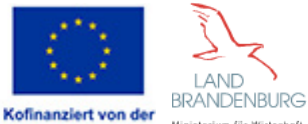

Europäischen Union

Arbeit und Soziales und die Europäische Union über den Europäischen Sozialfonds Plus (ESF Plus) gefördert sowie vom Ministerium für Wirtschaft, Arbeit und Energie des Landes Brandenburg aus Mitteln des Landes Brandenburg kofinanziert.